## **How to Make a Map in the Trinity Health Data Hub**

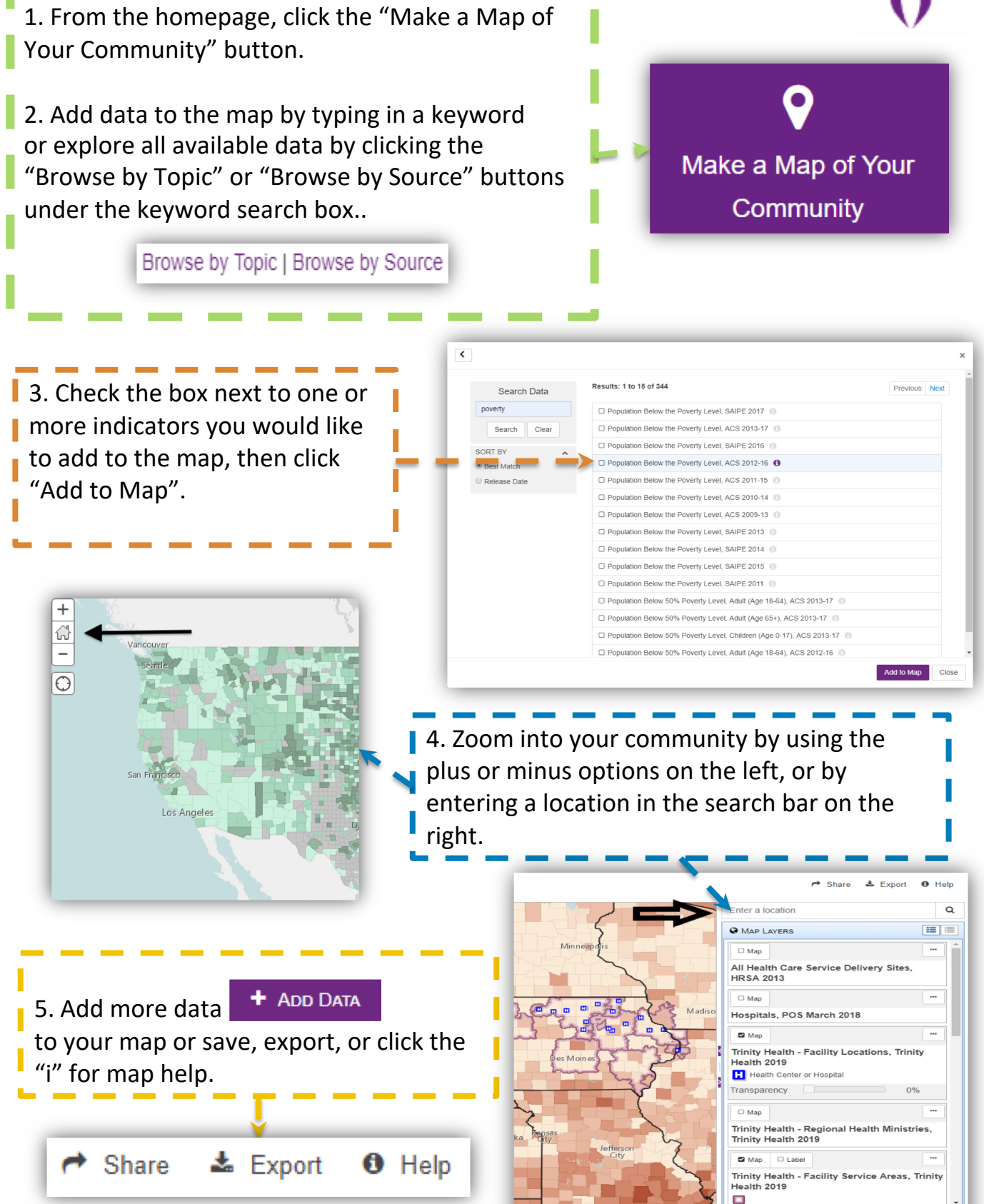

**CARES** 

**Φ** TooLS